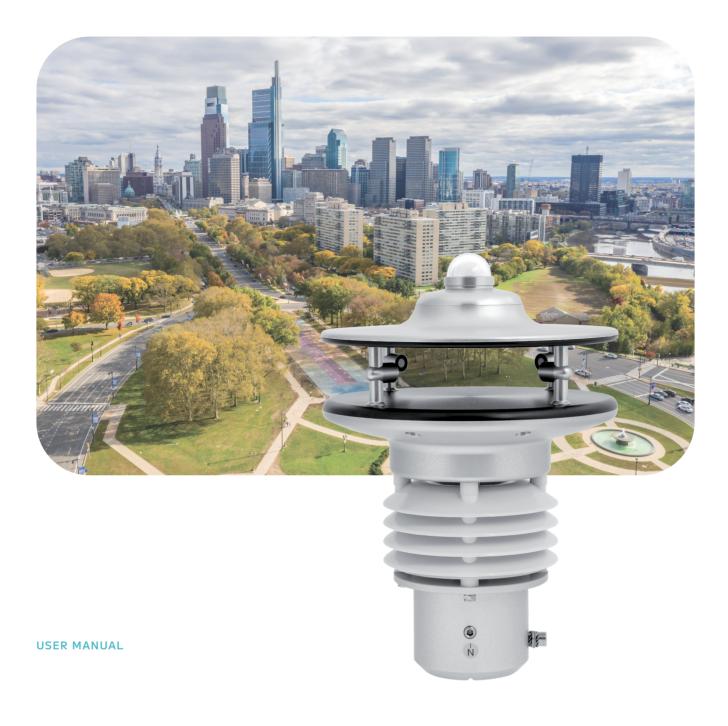

# u[sonic]WS7

Weather Sensor

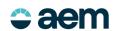

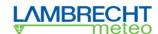

### Content

| 1    | The perfect weather sensor                                    | 3  |
|------|---------------------------------------------------------------|----|
| 2    | Advantages at a glance                                        | 3  |
| 3    | Warranty                                                      | 3  |
| 4    | Introduction                                                  | 4  |
| 5    | Startup                                                       | 4  |
| 6    | Installation conditions                                       | 5  |
| 6.1  | General                                                       | 5  |
| 6.2  | Tools and installation material                               | 5  |
| 6.3  | Unpacking the sensor                                          | 5  |
| 6.4  | Incoming inspection                                           | 6  |
| 7    | Powersupply                                                   | 6  |
| 8    | Installation work (short description)                         | 6  |
| 8.1  | Mounting the sensor                                           | 6  |
| 8.2  | North alignment of wind sensor                                | 6  |
| 8.3  | Power supply and signal cable                                 | 7  |
| 8.4  | Safety regulations                                            | 7  |
| 8.5  | Heating control                                               | 8  |
| 8.6  | Download of updates                                           | 8  |
| 9    | Maintenance                                                   | 9  |
| 9.1  | Regular maintenance and calibrations                          | 9  |
| 9.2  | Visual checks and cleaning                                    | 9  |
| 10   | Transports                                                    | 9  |
| 11   | Dimensional drawing and connection diagram                    | 10 |
| 12   | Data protocols                                                | 11 |
| 13   | Modbus protocol                                               | 12 |
| 13.1 | General                                                       | 12 |
| 13.2 | Data encoding                                                 | 12 |
| 13.3 | Standard configuration (default)                              | 13 |
| 13.4 | Available Modbus commands                                     | 13 |
| 13.5 | Instantaneous values / real-time values (Input Register)      | 14 |
| 13.6 | Period values; average, maximum, and minimum (Input Register) | 15 |
| 13.7 | Descriptive sensor parameter registers (Holding Register)     | 16 |
| 13.8 | Configuration registers (Holding Register)                    | 16 |
| 14   | Autoconfiguration                                             | 17 |
| 15   | SDI-12 Interface                                              | 17 |
| 16   | Technical data                                                | 25 |
| 17   | Disposal                                                      | 27 |

aem.eco page - 2

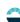

### 1 The perfect weather sensor

- For industrial applications as well as use under extreme environmental conditions
- Seven parameters in one and at the same time

  - Dew point temperature (calculated value)
- With independent, integrated sensors for high accuracies of each parameter
- No moving measuring elements, i.e. no wear, low maintenance, and very service-friendly

### 2 Advantages at a glance

- Extremely robust, compact weather sensor with high-quality, pollutant-resistant housing made of anodized aluminium
- Ideal for use in extreme environmental conditions, e.g. deserts, tropics, high mountains
- Version with integrated heating system for year-round icing-free operation
- Lamella shelter for accurate measurements with the temperature-humidity sensors
- ASCII data protocol according to NMEA 0183
- Storage, evaluation and display of the measured values using the "MeteoWare CS" evaluation software
- Easy, space-saving mounting on 50 mm standard pipe

### 3 Warranty

Please note the loss of warranty and non-liability by unauthorized manipulation of the system. You need a written permission of the LAMBRECHT meteo GmbH for changes of system components. These activities must be operated by a qualified technician.

The warranty does not cover:

- 1. Mechanical damages caused by external impacts (e.g. icefall, rockfall, vandalism).
- 2. Impacts or damages caused by over-voltages or electromagnetic fields which are beyond the standards and specifications in the technical data.
- 3. Damages caused by improper handling, e. g. by wrong tools, incorrect installation, incorrect electrical installation (false polarity) etc.
- 4. Damages which are caused by using the device beyond the specified operation conditions.

### 4 Introduction

The sensors of the u[sonic] family are very robust, compact, and extremely reliable. The system acquires the horizontal air flow and processes the measuring data to the meteorological parameters wind speed and wind direction. Furthermore the weather module of the u[sonic]WS7 acquires the meteorological parameters air temperature, relative humidity, barometric pressure, and global radiation. Based on the measured data u[sonic]WS7 calculates the dew point temperature and provides for its serial output along with the measuring data.

The sensors and further system components are mounted in a splash water- and dust proof metal housing. The measuring data are automatically transmitted via serial interface RS-485 in talker mode, when power supply is switched on. Due to their shock- and vibration proof construction the sensor u[sonic]WS7 is particularly qualified for use under severe environmental conditions. The housing is made of anodized seawater resistant aluminium. An electronically controlled heating device enables the sensor to operate in between the wide range of -40 up to 70 °C.

#### STATIC MEASUREMENT PRINCIPLE FOR WIND MEASUREMENT MEANS

- Determination of data works without moving measuring elements, i.e. no abrasion, least maintenance, and no recalibration because of this method.
- The wind parameters can be measured also in winter time accurate and precise, because of the electronic controlled heating for the immovable measuring elements. This heating is particularly effective against ice and snow in all climatic zones.
- The measuring principle allows very low starting values and high repeat accuracy.
- The compact sensor is easy to install. Due to the special measuring principle minor changes from the angle of pitch can be disregarded.

### ADVANTAGES OF THE SENSOR

- Apart from the sensors for wind speed and direction the compact housing also contains built-in sensors for air temperature, relative humidity, global radiation, and barometric pressure. The dew point temperature is calculated accordingly.
- The built-in test function of the station, enabled by the tight integration of the meteorological sensors into the enclosure, can perform cyclic self-testing and notify the user of erroneous data or failure.
- The compact design of this sensor with seven meteorological parameters is eliminating the traditional cabling and installation work significantly. Distribution boxes, power supply units, and other accessories can be reduced to a minimum expense.

### 5 Start up

Wind can be represented by a vector quantity. For a complete description of the wind it is necessary to specify its speed and direction. The two components are subject to spatial and temporal variations; thus, strictly speaking, they are valid only for the site where the measuring instrument is installed. We therefore recommend selecting the place of installation very carefully.

page – 4 aem.eco

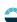

### 6 Installation conditions

### 6.1 General

For professional wind measurements according to meteorological standards (e. g. VDI 3786, Part 2) location and height of the wind sensor are important for representative and accurate results. Generally, wind measuring instruments should not measure the specific wind conditions of a limited area, but indicate the typical wind conditions of a wider area. To obtain results which are representative for a wider area and comparable to values measured at different places, the sensor must not be mounted under the lee of higher obstacles. The distance to any obstacle should be at least 10 times the obstacle's height (corresponding to the definition of an *undisturbed area*). In general a measuring height of 10 m above ground is regarded ideal.

If an *undisturbed terrain* of this kind does not exist, the sensor has to be put up at an height of at least 6 m above the obstacle height. If the above mentioned requirements are not feasible, e. g. on mobile measurements at vehicles or at measuring containers, compromises have to be found and documented. If the sensor must be installed on a roof top the place of installation must be in the middle of the roof to avoid predominant wind directions.

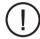

The place of installation should <u>not</u> be in the operation fields of radar devices (radar scanners or radar transmitters), generators or antennas. We recommend a minimum distance of 2 m to these installations. Furthermore a minimum distance of 5 m to MF-/ HF- and Satcom- (e. g. Inmatsat, VSat) antennas has to be kept. The maximum electric field intensity may not exceed 10 V/m (tested according to EMC standard). When indicated a greater distance should be kept.

To avoid possible measurement errors due to heat sources as hot or warm fumes, hot surfaces etc. next to the sensor, the mounting site should be chosen accordingly.

### 6.2 Tools and installation material

There are no special tools or materials required for the installation works. All work can be carried out with commercially available tools such as screwdrivers and in-hex wrenches.

### 6.3 Unpacking the sensor

The sensor is packed in a separate box, carefully protected against mechanical influences during transport. Please verify that the following parts and documents are enclosed:

- Sensoru[sonic]WS7
- Usermanual

Accessories: (depend on order size, in all cases separately packed)
Connecting cable with plug and core cable ends

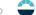

### 6.4 Incoming inspection

Please thoroughly check the delivery with regard to completeness and eventual transport damages. In case of eventual claims please contact us in writing immediately.

### 7 Power supply

The u[sonic]WS7 has a supply voltage range of 6...60 VDC. The sensor heater is supplied with 24 VDC and can be factory configured to 60 W, 120 W or 200 W. 200 W assuming the default setting.

### 8 Installation work (short description)

The sensor is installed in three steps:

- 1. Attach the cable plug to the sensor and, if necessary, pull the cable through the mast
- 2. Mounting the sensor at the mast, but before tightening the screws you must align the sensor to the north
- 3. Attaching the cable to the power supply and the signal acquisition system

### 8.1 Mounting the sensor

The sensor can be installed on a standard pipe with an outer diameter of 50 mm and an inner diameter of maximum 40 mm. Before tightening the two M8x12 grub screws and attaching the sensor you have to draw the cable through the pipe and align the sensor into driving direction. For this purpose the housing is marked accordingly (see drawing). Before the screws of the sensor are tightened, the sensor is adjusted to north.

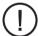

Use only the supplied fixing screws and do not tighten the north screw tightly. Please pay attention to a firm mounting of the sensor at the mast!

# 8.2 North alignment of wind sensor

For wind direction measurements the north mark on the sensor must be aligned with the geographical north direction. To adjust the wind sensor in a firm and correct manner into the north direction this item is equipped with an integrated mounting aid. Inside the inner bottom of the sensor a small bolt pointing to the north is integrated to be set into a corresponding slot of the mounting pipe (if available). Thus the sensor is safely attached. If needed you can turn in or unscrew the pin by means of in-hex wrench.

To set up the sensor's north orientation select a landmark which is as far as possible up north with regard to the final position of the wind direction sensor. The reference point can be selected using a topographical map (1:25000). The exact position of the reference point is determined using an amplitude compass that can be adjusted horizontally on a stand.

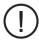

Compass declination has to be considered!

page – 6 aem.eco

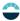

To align the sensor ahead (on ships) locate a point outside the ship in the landscape which is located in the ship ahead direction respectively in the centre line or in case of the sensor is mounted far away from the middle line a line parallel to the centre line. Once the sensor is adjusted, it can be fixed with the two grup screws. Finally the earth screw has to be connected to the ship's ground. Acid-free contact grease is recommended to protect contact surfaces against corrosion.

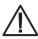

Follow all safety instructions while setting up the sensor onto a mast.

### 8.3 Power supply and signal cable

The u[sonic]WS7 sensor requires an 8-pole M16 plug connector. The cable shield should be connected with both ends at the ground wire (PE).

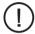

To reduce the risk of inductive interference the sensor must be properly grounded (screening on both sides).

The external connection is via central connector which is located in housing base. For further details about electrical connection please see chapter "Dimensional drawing and connection diagram". If the sensor is mounted in correct manner and connected with the right cable (accessory), you can attach the wires to power supply and signal outputs to data acquisition equipment (computer).

The typical power supply requirements of the u[sonic]WS7 weather sensor are 24 Volts with a maximum current drain of 50 mA. The input range is max. 6... 60 VDC. The heating of the u[sonic]WS7 is supplied with 24 VDC. When the heating is activated, the current consumption increases to a maximum of 10 A.

The output signal of the sensor corresponds to the RS-485 standard in talker mode, whereby only the transmit lines (TX) are used. The line drivers are capable of transmitting data over cable lengths up to 1,220 meters (4,000 feet). This maximum distance will vary depending upon the ope-rational environment, the wire gauge used, and the baud-rate of the attached devices. When the power supply of the sensor is switched on, after five seconds the sensor cyclically starts sending data protocols.

### 8.4 Safety regulations

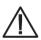

Because the wind sensor often is mounted on exposed locations in dangerous heights the installation personnel has to pay attention to the relevant safety regulations for such works. During the electrical installation and termination works the external circuit-breaker must be switched off. It is not permitted to open those housings by unauthorized persons!

### 8.5 Heating control

The integrated, intelligent heating of the u[sonic] also ensures that the sensor is kept free of ice and snow during winter operation and in locations with critical ambient conditions.

On default, the heating status of the sensor is set to "On" and "Control PIN No Function".

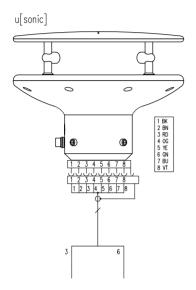

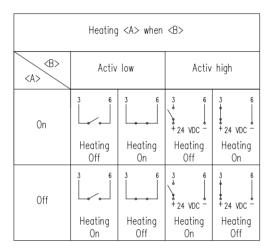

Different operating modes are available for controlling and monitoring the heating under moderate temperature conditions. The respective function can be set in the "u[sonic] Commander" configuration software.

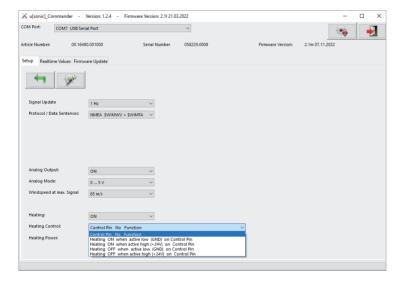

### 8.6 Download of updates

On our homepage (https://www.lambrecht.net) you will find free firmware and the configuration software "Commander" under "Support" in the "Software Portal" in the "Free Software Tools & Firmware" section. Select the appropriate software for your product and benefit from new functions and product enhancements from LAMBRECHT meteo development after downloading.

page – 8 aem.eco

### 9 Maintenance

### 9.1 Regular maintenance and calibrations

The u[sonic]WS7 requires very little maintenance and is designed for a long service life. It is recommended to make regular visual inspections regarding surface contamination due to weather conditions and to clean it if necessary. The glass dome of the radiation sensor should be cleaned with a soft cloth at two-week intervals. In case of persistent stains, the glass dome can be cleaned with soapy water or alcohol.

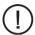

If reference measurements are required, it is important to consider that the measured values can only be compared if the measurements are performed under the same conditions. This means that the reference device must be used very close to the sensor!

The sensor is a measuring instrument and is therefore subject to the user's own recalibration cycle. Recommendation: 2 years.

### 9.2 Visual checks and cleaning

The use of the sensor under the respective environmental conditions requires certain steps. It is thus recommendable to clean the outside of the housing and shelter within specific intervals. The intervals are dependant on the environmental conditions and the degree of soiling. We recommend a regular sight and functional check.

In case you should be faced with any specific problems please contact the LAMBRECHT meteo service under:

Tel.: +49-(0)551-4958-0 E-Mail: support@lambrecht.net

### 10 Transports

In case it is necessary to ship or to transport the sensor must be carefully packed to prevent damages during transport.

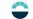

# 11 Dimensional drawing and connection diagram

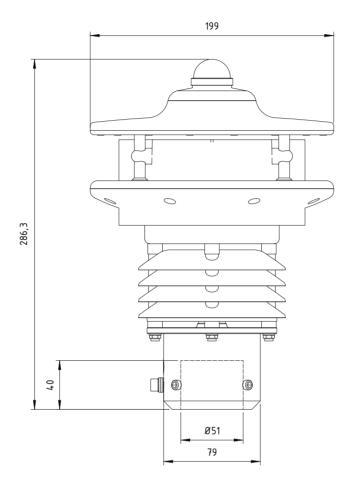

|     | Stec             | ker Pinbelegung  |                 |
|-----|------------------|------------------|-----------------|
| Din | Pinbelegung RS   | Pinbelegung      | Kabelfarbe      |
| Pin | 485              | SDI-12           | 32.16470.060000 |
| 1   | n.c.             | n.c.             | schwarz         |
| 2   | Data -           | SDI-12 Data      | braun           |
|     | Heizungs-Steuer  | Heizungs-Steue   |                 |
| 3   | ung              | rung             | rot             |
|     | (konfigurierbar) | (konfigurierbar) |                 |
| 4   | n.c.             | n.c.             | orange          |
| 5   | Data +           | SDI-12 GND       | gelb            |
| 6   | n.c.             | n.c.             | grün            |
| 7   | + 24V AC/DC      | + 24V AC/DC      | hl              |
| T T | nominal          | nominal          | blau            |
| 8   | - 24V AC/DC      | - 24V AC/DC      | lil 5           |
| 0   | nominal          | nominal          | lila            |

|     | Male sid                 | de pin assignmen         | t                              |
|-----|--------------------------|--------------------------|--------------------------------|
| Pin | Pin assignment<br>RS 485 | Pin assignment<br>SDI-12 | Cable color<br>32.16470.060000 |
| 1   | n.c.                     | n.c.                     | black                          |
| 2   | Data -                   | SDI-12 Data              | brown                          |
| 3   | Heating<br>Control       | Heating<br>Control       | гed                            |
|     | (configurable)           | (configurable)           |                                |
| 4   | n.c.                     | n.c.                     | orange                         |
| 5   | Data +                   | SDI-12 GND               | yellow                         |
| 6   | n.c.                     | n.c.                     | green                          |
| 7   | + 24V AC/DC nominal      | + 24V AC/DC nominal      | blue                           |
| 8   | - 24V AC/DC<br>nominal   | - 24V AC/DC nominal      | violet                         |

page – 10 aem.eco

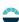

### 12 Data protocols

#### NMEA COMMUNICATION PARAMETERS

Baudrate: 4800 Baud

Data Bits: 8

Parity Bit: None (none)
Stop Bits: 1 (or more)
Handshake: without

#### WIND DIRECTION AND WIND SPEED

Example of data sequence with comma separated fields: \$WIMWV,357.0,R,5.2,M,A\*CS<CR><LF>

field delimiter: , (comma) header: \$WIMWV

wind direction: 0.0...360.0 R: relative wind direction wind speed: 0.1...85.0 M metric units m/s

status A (valid) / V (not valid) stop delimiters: < CR>< LF> error code: WD 999.9 error code: WS 999.9

### MESSAGE STRING WIMTA AIR TEMPERATURE

Example of data sequence with comma separated

fields: \$WIMTA,-25.0,C\*CS<CR><LF>

field delimiter: , (comma)

header: \$WIMTA

temperature: -40.0...+70.0

C: °C

stop limiters: <CR><LF> error code: 999.9

### MESSAGE STRING WIMHU RELATIVE HUMIDITY

Example of data sequence with comma separated fields: \$WIMHU,100.0,,-40.0,C\*CS<CR><LF>

field delimiter:, (comma)

header: \$WIMHU

rel. humidity: 000.0...100.0 dew point temp.: -40.0...+70.0

C: °C

stop limiters: <CR><LF> error code: 999.9

#### MESSAGE STRING WIMMB BAROMETRIC PRESSURE

Example of data sequence with comma separated

fields: \$WIMMB,,,1050.0,B\*CS<CR><LF>

field delimiter:, (comma)

header: \$WIMMB

barometric pressure: 600.0...1100.0

B: air pressure in hPa stop limiters: <CR><LF> error code: 9999.9

### **GLOBAL RADIATION**

Example of data sequence with comma separated

fields: \$WIXDR,,,500.0,W,01\*CS<CR><LF>

field delimiter:, (comma)

header: \$WIXDR

global radiation: 0.0...1600.0 W: global radiation in W/m² stop limiters: <CR><LF>

error code: 9999.9

page – 11 aem.eco

#### **IMPORTANT! PLEASE NOTE:**

#### FIELD LENGTH

The development of a NMEA decoder should not be proceeded from firm field lengths. The NMEA definition proceeds from a variable field length. The comma character (",") serves as field disconnecting switch. Numeric values in a field can be presented differently. In case a field is not sent, it has a length of 0 characters (,,) [comma-comma].

#### **CHECKSUM**

The check sum "CS" is covered to two ASCII characters hexadecimal value. "CS" calculated by XOR operation of each character in the sentence between "\$" and "\*", but excluding "\$" and "\*".

#### **ERROR CODE**

In case, that the sensor cannot generate a measuring value because e.g. a sensor element is defect or implausible (raw) values are collected the sensor outputs in the corresponding data protocol the above mentioned error code (e.g. 999.9) and sets the status from "A" (valid) to "V" (not valid).

Example: \$WIMWV,999.9,R,999.9,M,V\*37<CR><LF>

#### SPECIAL CHARACTERISTIC WIND DIRECTION VALUE

Theoretically the value for the wind direction can take any value between  $0.0^{\circ}$  and  $360.0^{\circ}$ . It should be noted, that in a full circle the values " $0.0^{\circ}$  and " $360.0^{\circ}$ " are describing the same direction. According to the international valid recommendations of the WMO (World Meteorological Organization) in the "Guide to Meteorological Instruments and Methods of Observation" (WMO No.8) the wind direction value  $0.0^{\circ}$  just has to be output at calm. The u[sonic]WS7 follows the recommendation of the WMO and outputs at wind from the north the value " $360.0^{\circ}$ " respectively " $0.0^{\circ}$ " at calm (IuII).

### 13 Modbus protocol

<u>Note:</u> Modbus must be configured in default. This manual covers the general Modbus specification common to all Modbus sensors from LAMBRECHT meteo. The manual allows easy operation of all LAMBRECHT meteo Modbus sensors. Some sensors of the Modbus family offer additional registers and functions, which are described in separate documents via the registers and functions described here. The registers and functions described in this manual are sufficient for general operation of Modbus sensors in a weather station or PLC.

### 13.1 General

The LAMBRECHT meteo Modbus sensors follow the specification of the Modbus organization: "MODBUS APPLICATION PROTOCOL SPECIFICATION V1.1b3" (see www.modbus.org).

### 13.2 Data encoding

Modbus uses the "Big-Endian" format for addresses and data. This means that if a value is transmitted with a number format which is larger than a single byte, that the "most significant byte" is sent first.

#### Example Big-Endian:

Register size value 16 - bits

Ox1234 is transmitted in the sequence: Ox12 Ox34.

To obtain the real measuring value, divide the received register value by the divisor.

Values of -9999 indicate an internal sensor error.

# 13.3 Standard configuration (default)

Baudrate: 19200 Baud

Byte frame: 8E1 (1 start bit, 8 data bits, 1 parity bit (even parity), 1 stop bit)

RTU Sensor address: 13

### DEFAULT ADDRESSES OF THE LAMBRECHT METEO SENSORS

| Address | Sensor                                  |
|---------|-----------------------------------------|
| 1       | Windspeed                               |
| 2       | Wind direction                          |
| 3       | Precipitation rain[e]                   |
| 4       | THP                                     |
| 5       | EOLOS-IND; u[sonic]WS6; u[sonic]WS6-NAV |
| 6       | com[b]                                  |
| 7       | PREOS                                   |
| 8       | ARCO                                    |
| 9       | u[sonic]                                |
| 10      | Pyranometer 2nd Class                   |
| 11      | Secondary standard Pyranometer          |
| 12      | PT100 to Modbus converter (temperature) |
| 13      | u[sonic]WS7                             |

### 13.4 Available Modbus commands

The LAMBRECHT meteo Modbus sensors support the following commands:

• "Read Holding Register" command: 0x03 (descriptive sensor data registers)

• "Read Input Register" command: 0x04 (measured values registers)

 $(every\,measured\,value\,is\,to\,be\,requested\,individually)$ 

• "Write Multiple Register" command: Ox10 (Write to configuration registers)

# 13.5 Instantaneous values / real-time values (Input Register)

The following measured values are provided by the LAMBRECHT meteo sensors.

| Register address | Parameter name    | Unit    | Divisor | Quantity of registers | Access type |
|------------------|-------------------|---------|---------|-----------------------|-------------|
| 30001            | Windspeed         | m/s     | 10      | 1                     | Read only   |
| 30201            | Wind direction    | 0       | 10      | 1                     | Read only   |
| 30401            | Airtemperature    | °C      | 10      | 1                     | Read only   |
| 30601            | Relative humidity | % r. h. | 10      | 1                     | Read only   |
| 30701            | Dewpoint          | °C      | 10      | 1                     | Read only   |
| 30801            | Airpressure       | hPa     | 10      |                       | Read only   |
| 31401            | Global radiation  | W/m²    | 10      | 1                     | Read only   |

**Example:** Retrieving the wind speed

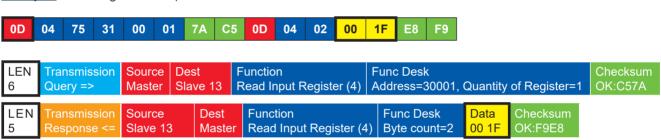

page – 14 aem.eco

# 13.6 Period values; average, maximum, and minimum (Input Register)

| Register | Parameter name            | Unit    | Divisor | Quantity of registers | Access type |
|----------|---------------------------|---------|---------|-----------------------|-------------|
| 30002    | Windspeedaverage          | m/s     | 10      | 1                     | Read only   |
| 30003    | Wind speed maximum        | m/s     | 10      | 1                     | Read only   |
| 30004    | Wind speed minimum        | m/s     | 10      | 1                     | Read only   |
| 30202    | Wind direction average    | 0       | 10      | 1                     | Read only   |
| 30203    | Wind direction maximum    | 0       | 10      | 1                     | Read only   |
| 30204    | Wind direction minimum    | ٥       | 10      | 1                     | Read only   |
| 30402    | Air temperature average   | °C      | 10      | 1                     | Read only   |
| 30403    | Air temperature maximum   | °C      | 10      | 1                     | Read only   |
| 30404    | Air temperature minimum   | °C      | 10      | 1                     | Read only   |
| 30602    | Relative humidity average | % r. h. | 10      | 1                     | Read only   |
| 30603    | Relative humidity maximum | % r. h. | 10      | 1                     | Read only   |
| 30604    | Relative humidity minimum | % r. h. | 10      | 1                     | Read only   |
| 30702    | Dew point average         | °C      | 10      | 1                     | Read only   |
| 30703    | Dew point maximum         | °C      | 10      | 1                     | Read only   |
| 30704    | Dew point minimum         | °C      | 10      | 1                     | Read only   |
| 30802    | Air pressure average      | hPa     | 10      | 1                     | Read only   |
| 30803    | Air pressure maximum      | hPa     | 10      | 1                     | Read only   |
| 30804    | Air pressure minimum      | hPa     | 10      | 1                     | Read only   |
| 31402    | Global radiation average  | W/m²    | 10      | 1                     | Read only   |
| 31403    | Global radiation maximum  | W/m²    | 10      | 1                     | Read only   |
| 31404    | Global radiation minimum  | W/m²    | 10      | 1                     | Read only   |

The data are valid for the period between the current request and the previous request. The maximum range of a period is 1 hour. Recalling the average value of a minimum, maximum and average group will erase the appropriate registers. Retrieve the values of a group in the sequence minimum, maximum, average.

Use command: 0x03

**Example:** Retrieve wind speed (min. max. avr.) and erase the register content

| 01 | 04 | 75 | 34 | 00 | 01 | 6A | 08 | 01 | 04 | 02 | 00 | 00 | В9 | 30 | 01 |
|----|----|----|----|----|----|----|----|----|----|----|----|----|----|----|----|
| 04 | 75 | 33 | 00 | 01 | DB | C9 | 01 | 04 | 02 | 00 | D6 | 38 | AE | 01 | 04 |
| 75 | 32 | 00 | 01 | 8A | 09 | 01 | 04 | 02 | 00 | 14 | В9 | 3F |    |    |    |

|          | Transmission<br>Query => | Source<br>Master  | Dest<br>Slave 1 | Function<br>Read Input Registe      |                   | Func De         | , Quantity of R     |            | Checksum<br>OK:86A  |
|----------|--------------------------|-------------------|-----------------|-------------------------------------|-------------------|-----------------|---------------------|------------|---------------------|
| LEN<br>5 |                          | Source<br>Slave 1 |                 | Function<br>Read Input Register (4) | Func D<br>Byte co |                 | Checksum<br>OK:30B9 |            |                     |
| LEN<br>6 | Transmission Query =>    | Source<br>Master  | Dest<br>Slave 1 | Function<br>Read Input Registe      | r (4)             | Func I<br>Addre | 3, Quantity of      | Register=1 | Checksum<br>OK:C9DB |

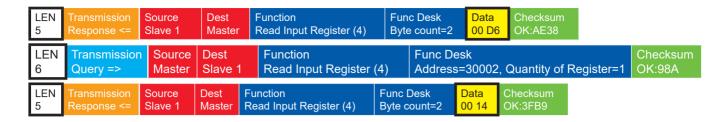

# 13.7 Descriptive sensor parameter registers (Holding Register)

| Register | Parameter name                               | Quantity of registers              | Remark                                                            | Accesstype |
|----------|----------------------------------------------|------------------------------------|-------------------------------------------------------------------|------------|
| 40050    | Device identification number (15 characters) | 8 (2 characters in each register)  | The returned data are in form of a 16 byte null terminated string | Read only  |
| 40100    | Serial number (11 characters)                | 6 (2 characters in each register)  | The returned data are in form of a 12 byte null terminated string | Read only  |
| 40150    | Firmware version (up to 25 characters)       | 13 (2 characters in each register) | The returned data are in form of a 26 byte null terminated string | Read only  |

### **Example**: Retrieving the device identification number

(The identification number shown in the example is sensor-dependent. It is only used here for demonstration purposes).

| 0D  | 03 | 9C    | 72 | 00           | 08 | CA              | 8B | 0D       | 03 | 10     | 30     | 30 | 2E    | 31 | 36     | 000000000000000000000000000000000000000 |                     |
|-----|----|-------|----|--------------|----|-----------------|----|----------|----|--------|--------|----|-------|----|--------|-----------------------------------------|---------------------|
| 34  | 38 | 30    | 2E | 30           | 30 | 31              | 31 | 33       | 30 | 00     | E8     | 6B |       |    |        | <b>00.16480.000130</b>                  |                     |
|     |    |       |    |              |    |                 |    |          |    |        |        |    |       |    |        |                                         | _                   |
|     |    |       |    |              |    |                 |    |          |    |        |        |    |       |    |        |                                         |                     |
| LEN |    | nsmis |    | Sour<br>Mast |    | Dest<br>Slave 1 |    | Function |    | g Regi | ster ( |    | unc D |    | )50, C | Quantity of Register=8                  | Checksum<br>OK:8BCA |

# 13.8 Configuration registers (Holding Register)

| Register | Parameter name        | Allowed values                          | Quantity of registers | Access type |
|----------|-----------------------|-----------------------------------------|-----------------------|-------------|
| 40001    | Modbus device address |                                         | 1                     | Write only  |
| 40200    | Baudrate              | 96 = 9600<br>192 = 19200<br>384 = 38400 | 1                     | Write only  |
| 40201    | Parity                | 1 = even<br>0 = none                    | 1                     | Write only  |

 $The \, device \, must \, be \, restarted \, after \, each \, change \, of \, a \, setting!$ 

page – 16 aem.eco

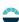

#### Example: Changing the RTU address from 13 to 1

| 0D 1 | 10 | 9C | 41 | 00 | 01 | 02 | 00 | 01 | 61 | 88 | 0D | 10 | 9C | 41 | 00 |   |  |
|------|----|----|----|----|----|----|----|----|----|----|----|----|----|----|----|---|--|
| 01 7 | 7F | 41 |    |    |    |    |    |    |    |    |    |    |    |    |    | ] |  |
|      |    |    |    |    |    |    |    |    |    |    |    |    |    |    |    |   |  |
|      |    |    |    |    |    |    |    |    |    |    |    |    |    |    |    |   |  |

Address=40001, Quantity=1

#### Autoconfiguration 14

Slave 13

Master

All LAMBRECHT Modbus sensors offer the experienced user the possibility to implement an auto-configuration in his Modbus master based on additional information stored in the sensor. The necessary information can be found in the document "General instructions for LAMBRECHT meteo Modbus sensors".

Write Multiple Register (16)

#### SDI-12 Interface 15

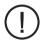

SDI-12 has to be preconfigured ex works.

Please specify when ordering: Id-No. 97.16470.000002 Configuration SDI-12

The communication using SDI-12 protocol via SDI-12 interface is based on the 'SDI-12 A Serial-Digital Interface  $Standard for Microprocessor-Based Sensors, Version 1.4, 2017'. The \verb"u[sonic]" WS7 can be used in bus mode parallel to the standard for Microprocessor and the standard for Microprocessor and Microprocessor and Microprocessor and Microprocessor and Microprocessor and Microprocessor and Microprocessor and Microproces$ otheru[sonic].

The following subset of SDI-12 commands were implemented into the u[sonic]WS7.

For more information on the SDI-12 protocol, please refer to the standard documentation mentioned above or the website www.SDI-12.org.

### **IMPLEMENTED SDI-12 COMMANDS**

| Command | Function                                              | Sensorresponse                                                                 |
|---------|-------------------------------------------------------|--------------------------------------------------------------------------------|
| a!      | Acknowledge Active                                    | a <cr><lf></lf></cr>                                                           |
| al!     | Send Identification                                   | allcccccccmmmmmvvvxxxx <cr><lf></lf></cr>                                      |
| aAb!    | Change Address                                        | b <cr><lf></lf></cr>                                                           |
| aC!     | Start Concurrent Measurement                          | atttnn <cr><lf></lf></cr>                                                      |
| aM!     | Start Measurement                                     | atttn <cr><lf></lf></cr>                                                       |
| aMC!    | Start Measurement and Request CRC                     | atttn <cr><lf></lf></cr>                                                       |
| aCC!    | Start Concurrent Measurement and Request CRC checksum | atttnn <cr><lf></lf></cr>                                                      |
| aDO!    | Send Data (Buffer 0)                                  | a <werte<cr><lf> a<werte><crc><cr><lf></lf></cr></crc></werte></lf></werte<cr> |
| aV!     | Start Verification                                    | atttn <cr><lf></lf></cr>                                                       |
| aX!     | Resetting the Addresses                               | a <cr><lf></lf></cr>                                                           |

a = Address of the corresponding sensor

Standard sensor addresses = 0

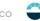

SDI-12 commands always start with the address of the appropriate sensor. Therefore all other sensors on the same bus will ignore these commands. SDI-12 commands end with '!'. All answers from sensors start with its address, too, but end with the ASCII characters 'Carriage Return' **<CR>** and 'Line Feed' **<LF>**.

The SDI-12 protocol is based on the ASCII character set. The baud rate of the SDI-12 protocol is 1200 Bd and has the byte frame format:

- 1 start bit
- 7 data bits (least significant bit transmitted first)
- 1 parity bit (even parity)
- 1 stop bit

### Acknowledge Active - a!

This command ensures that the sensor responds to requests. Basically it asks the sensor to confirm that it is connected to the bus.

The sensor returns its address and **<CR><LF>**.

### **Syntax**

| Command                                  |                                              | Answer                                                    |  |
|------------------------------------------|----------------------------------------------|-----------------------------------------------------------|--|
| a! a - Sensor address ! - End of command |                                              | <pre>a &lt; CR &gt; &lt; LF &gt; a - Sensor address</pre> |  |
| Example:                                 |                                              |                                                           |  |
| Command                                  | Answer                                       |                                                           |  |
| 0!<br>1!                                 | 0 <cr><lf><br/>1<cr><lf></lf></cr></lf></cr> |                                                           |  |

### Send Identification - al!

The command  ${\bf al!}$  is used to ask the sensor for its model number and firmware version.

### **Syntax**

| Command                                             | Answer                                                |
|-----------------------------------------------------|-------------------------------------------------------|
| al!                                                 | a14LMGmbH151647011.1 <cr><lf></lf></cr>               |
| <b>a</b> – Sensor address                           | <b>a</b> - Sensor address                             |
| <ul><li>I - Command "Send Identification"</li></ul> |                                                       |
|                                                     | a14LMGmbH151647011.1                                  |
|                                                     | 14 - 2 characters SDI-12 version no. 14 = version 1.4 |
|                                                     | LMGmbH15 - 8 characters manufacturer's name           |
|                                                     | (= Lambrecht meteo GmbH)                              |
|                                                     | 164701 - 6 characters sensor type                     |
|                                                     | 1.1 - Firmware version                                |
| ! - End of command                                  | <cr><lf> - End of answer</lf></cr>                    |

page – 18 aem.eco

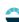

| Exa |   | <br>۱., |
|-----|---|---------|
| -ya | m | Ю.      |
|     |   |         |

Command Answer

0I! 014LMGmbH1514582S1.1<CR><LF>
1I! 114LMGmbH1514582D1.1<CR><LF>

Answer

1<CR><LF>

### Change address - aAb!

The factory setting for the address is "0". If there are several sensors connected to one bus, the sensor address can be changed with the command **aAb!**. The address is always a single ASCII character. Standard for addresses are the ASCII characters "0" to "9" (decimal 48 to 57). If there are more than 10 sensors connected to one bus, using the characters "A" to "Z" (decimal 65 to 90) and "a" to "z" (decimal 97 to 122) is allowed. The sensor answers with its new address and **<CR><LF>**. After the address is changed, one should not send further commands to the sensor for a period of one second (see also "SDI-12 Standard, Version 1.4, 2017").

#### **Syntax**

Command

0A1!

Answer

aAb!
b < CR > < LF >
b - New sensor address
b - New sensor address
b - New sensor address
l - End of command

CR > < LF > - End of answer

Example:

# Start Measurement - aM!

The command **aM!** requests that the sensor processes the returning string and provide the available measured data. In contrast to standard sensors described in the SDI-12 documentation the [u] sonic measures continuously. Thus the measured values from the continuous measurement are stored in a buffer while the string is being processed. These values are processed after the string processing. Therefore the [u] sonic always responds with "**a000**". This is also the reason why the [u] sonic does not send a "Service Request" and ignores signals to interrupt the measurement. Prior to the returned waiting time the data logger must not send further commands. After expiration of the waiting time the data can be requested with the commands **aD0!** and **aD1!** (see **Send Data**). The data will not be overwritten until the next **C**, **M**, or **V** command and can be read several times until then.

#### **Syntax**

| Command                         | Answer                                          |
|---------------------------------|-------------------------------------------------|
| aM!                             | a0007 <cr><lf></lf></cr>                        |
| a - Sensor address              | <b>a</b> - Sensor address                       |
| M - Command "Start Measurement" | <b>000</b> - Seconds the sensor needs until the |
|                                 | measured data can be returned (= 3 s)           |
|                                 | 7 - Number of provided measured data            |
| ! - End of command              | <cr><lf> - End of answer</lf></cr>              |

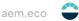

#### Example:

Command Answer

1M! 10006<CR><LF>

The measured data can be requested with the commands aDO! and aD1!. (see Send Data).

### Start Measurement and Request CRC - aMC!

Same command as aM! but in addition to the generated data the sensor returns a 3-digit CRC checksum. For information on how the CRC checksum is generated, please consult "SDI-12 Standard, Version 1.3, 2012, chapter 4.4.12".

### **Syntax**

Command Answer

#### aMC!

a - Sensor address

M - Command "Start Measurement and Request CRC'

C - Request for transmission of the CRC checksum

! - End of command

#### a0007<CR><LF>

a - Sensor address

000 - Seconds the sensor needs until the measured data can be returned (= 3s)

7 - Number of provided measured data <CR><LF> - End of answer

### Example:

Command Answer

2MC!

20007<CR><LF>

### Start Concurrent Measurement - aC!

The "Concurrent Measurement" enables the data logger to measure simultaneously with multiple sensors on the same bus. The "aC!" command requests the sensor to process the available measurement data and write them to an output string. Unlike the standard sensors described in the SDI-12 documentation, the u[sonic] measures continuously. This is why the u[sonic] always responds with "a000". The data is therefore immediately available. This is also the reason why the u[sonic] does not send a "service request" and ignores measurement interruption commands. The data can be retrieved with the command "aD0!" (see below under "Send data"). The data is not overwritten until the next "C" or "M" command and can be retrieved several times.

#### **Syntax**

Command Answer a00034<CR><LF> aC! a - Sensor address a - Sensor address C - Command "Start Concurrent Measurement" 000 - Seconds the sensor needs until the measured data can be returned

! - End of command

(= 0 s - Data immediately available) 34 - Number of provided measured data <CR><LF> - End of answer

page - 20 aem.eco

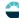

Example:

Command Answer

1C! 100034<CR><LF>

The measured data can be requested with the command aDO! (see "Send Data").

#### Start Concurrent Measurement with CRC - aCC!

Same command as "**aC!**" but in addition to the generated data the sensor returns a 3-digit checksum. For information on how the CRC checksum gets generated, please consult 'SDI-12 Standard Version 1.4, 2017, chapter 4.4.12'.

#### **Syntax**

Command Answer

aCC! a00034<CR><LF>

**a** – Sensor address **a** – Sensor address

C - Command "Start Concurrent Measurement"

000 - Seconds the sensor needs until the measured data can be returned with "CRC" (= 0 s - Data immediately available)

C - Request for transmission of the CRC checksum

34 - Number of provided measured data

! - End of command <CR><LF> - End of answer

Example:

Command Answer

1CC! 100034<CR><LF>

### Send Data - aD0!

The data requested by the sensor with the commands "C" or "M" can be retrieved with the command "aD0!". The sensor uses the corresponding signs ("+" or "-") as field separators. If the data was requested with a "CC" or "MC" command, a CRC checksum is also returned. For more information on how to generate this CRC checksum, please see "SDI-12 Standard, Version 1.4, 2017, chapter 4.4.12".

After the measurement, the data is stored in the buffer "D0" and retrieved with the command "aD0!".

Command Answer

aD0! a<values><CR><LF>

**a** - Sensor address **a** - Sensor address

**D** - Command "Send Data" < values> - Requested data separated by

**0** – Request for the data in buffer 0 respective sign ("+" or "-")

or **1** = buffer l

2 = buffer 2
! - End of command 

CR><LF> - End of answer

Example:

Command Answer

OC! 000004<CR><LF>

0D0! 0+0.1+0.1+0.1+0.1<CR><LF>

### Syntax for measurements with "aCC!" or "aMC!"

Command Answer

aD0!

a - Sensor address

**D** - Command "Send Data"

 ${f 0}$  – Request for the data in buffer  ${f 0}$ 

or

1 = buffer 1

! - End of command

a<values><CRC><CR><LF>

**a** – Sensor address

<values> - Requested data separated by
 respective sign ("+" or "-")

<CRC> - 3 - digit CRC checksum
<CR><LF> - End of answer

page – 22 aem.eco

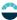

### Definition SDI-12 u[sonic]WS7

### C! and CC!

|     | No. | Parameter                    | Description         | Unit |
|-----|-----|------------------------------|---------------------|------|
| D0! | 1   | wind speed                   | instantaneous value | m/s  |
|     | 2   | wind speed                   | minimum value       | m/s  |
|     | 3   | wind speed                   | maximum value       | m/s  |
|     | 4   | wind speed                   | average value       | m/s  |
|     | 5   | wind direction               | instantaneous value | deg  |
|     | 6   | wind direction               | minimum value       | deg  |
|     | 7   | wind direction               | maximum value       | deg  |
|     | 8   | wind direction               | average value       | deg  |
| D1! | 9   | temperature                  | instantaneous value | °C   |
|     | 10  | temperature                  | minimum value       | °C   |
|     | 11  | temperature                  | maximum value       | °C   |
|     | 12  | temperature                  | average value       | °C   |
|     | 13  | humidity                     | instantaneous value | %    |
|     | 14  | humidity                     | minimum value       | %    |
|     | 15  | humidity                     | maximum value       | %    |
|     | 16  | humidity                     | average value       | %    |
| D2! | 17  | dewpoint                     | instantaneous value | °C   |
|     | 18  | dewpoint                     | minimum value       | °C   |
|     | 19  | dewpoint                     | maximum value       | °C   |
|     | 20  | dewpoint                     | average value       | °C   |
|     | 21  | airpressure                  | instantaneous value | mbar |
|     | 22  | airpressure                  | minimum value       | mbar |
|     | 23  | airpressure                  | maximum value       | mbar |
|     | 24  | airpressure                  | average value       | mbar |
| D3! | 25  | globalirradiance             | instantaneous value | W/m² |
|     | 26  | globalirradiance             | minimum value       | W/m² |
|     | 27  | globalirradiance             | maximum value       | W/m² |
|     | 28  | globalirradiance             | average value       | W/m² |
|     | 29  | acoustic virtual temperature | instantaneous value | °C   |
|     | 30  | acoustic virtual temperature | minimum value       | °C   |
|     | 31  | acoustic virtual temperature | maximum value       | °C   |
|     | 32  | acoustic virtual temperature | average value       | °C   |
| D4! | 33  | status code                  | 8 bit value         |      |
|     | 34  | error code                   | 8 bit value         |      |

Minimal, maximum and average value refer to the time since last C! or CC! command. Syntax for measurements with command "aC!" or "aM!"

### Description for aM! and aMC!

|    | No. | Description       |
|----|-----|-------------------|
| DO | 1   | windspeed.mom     |
|    | 2   | winddirection.mom |
|    | 3   | temperature.mom   |
|    | 4   | humidity.com      |
| D1 | 5   | dewpoint.mom      |
|    | 6   | pressure.mom      |
|    | 7   | irradiance.mom    |

aem.eco page - 24

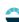

# 16 Technical data

|                      | Weather sensor u[sonic]WS7                              |
|----------------------|---------------------------------------------------------|
| ID                   | 00.16480.001000                                         |
| Range of application | -40+70 °C (-50+70 °C heated); 0100 % r. h.              |
| Parameter            |                                                         |
| Wind direction       |                                                         |
| Measuring principle  | Ultrasonic                                              |
| Measuring range      | O359.9°                                                 |
| Accuracy             | < 2° (> 1 m/s) RMSE                                     |
| Resolution           | 0.1°                                                    |
| Wind speed           |                                                         |
| Measuring principle  | Ultrasonic                                              |
| Measuring range      | 065 m/s                                                 |
| Accuracy             | 0.2 m/s RMSE(v < 10 m/s); 2 % RMSE(10 m/s < v < 65 m/s) |
| Resolution           | 0.1 m/s                                                 |
| Air temperature      |                                                         |
| Measuring principle  | digital temperature sensor                              |
| Measuring range      | -40+70 °C                                               |
| Accuracy             | 0.1K(060°C) <sup>1)</sup> ; 0.2K(-400°C) <sup>1)</sup>  |
| Resolution           | 0.1°C                                                   |
| Relative humidity    |                                                         |
| Measuring principle  | capacitive, digital                                     |
| Measuring range      | 0100 % r. h.                                            |
| Accuracy             | 1.5%(080%)r.h. <sup>2)3)</sup> ; 2%(>80%)r.h.           |
| Resolution           | 0.1% r. h.                                              |
| Barometric pressure  |                                                         |
| Measuring principle  | piezoresistive                                          |
| Measuring range      | 3001100 mbar                                            |
| Accuracy             | 0.5 mbar                                                |
| Resolution           | 0.1 mbar                                                |
| Global radiation     |                                                         |
| Measuring principle: | thermoelectric                                          |
| Measuring range:     | 02000 W/m²; global radiation in the range of 2853000 nm |
| Accuracy:            | Second class                                            |
| Resolution:          | 0.2 W/m <sup>2</sup>                                    |

| Weather sensor u[sonic]WS7  |                                                                    |  |  |
|-----------------------------|--------------------------------------------------------------------|--|--|
| Dew point temperature       |                                                                    |  |  |
| Measuring principle         | passive, calculated from air temperature and humidity              |  |  |
| Measuring range             | -40+70 °C                                                          |  |  |
| Resolution                  | 0.1 °C                                                             |  |  |
| Further specifications      |                                                                    |  |  |
| Response threshold          | 0.1 m/s                                                            |  |  |
| Interface                   | RS 485 / 422; SDI-12 (optional)                                    |  |  |
| Protocol                    | NMEA 0183 (default); Modbus and SDI-12 (optional)                  |  |  |
| Measuring rate              | 0.110 Hz                                                           |  |  |
| Supply voltage              | 660 VDC; with heating: 24 VAC/DC ± 20 %                            |  |  |
| Current consumption         | sensor: typically 50 mA at 24 VDC; heating: max. 10 A at 24 VAC/DC |  |  |
| Heating data                | factory configurable: 60 W; 120 W; 200 W (standard)                |  |  |
| Dimensions                  | H 284 mm; Ø 199 mm; mast adapter Ø 50 mm for mounting on standpipe |  |  |
| Housing                     | seawaterresistant aluminum                                         |  |  |
| Protection class            | IP 66; IP 67                                                       |  |  |
| Weight                      | approx. 3.4 kg                                                     |  |  |
| Standards                   |                                                                    |  |  |
| General                     | • NMEA 0183                                                        |  |  |
|                             | Standard of construction: VDE 0100                                 |  |  |
|                             | Low voltage guide line: 72/23 EWG                                  |  |  |
|                             | • EMC/EMI: DIN EN 60945 and DIN EN 61000 – 4 – 2, 3, 4, 6, 11      |  |  |
|                             | • Salt fog: EN 60945                                               |  |  |
|                             | Protection class: DIN EN 60529                                     |  |  |
| Accessories (please order s | eparately)                                                         |  |  |

Sensor cable, 15 m, 8 pole M16 plug

ID 32.16470.060000

page – 26 aem.eco

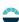

 $<sup>^1</sup>$ Temperature influence of the shelter: accuracy +1.5 °C at v < 2 m/s and intensive solar radiation

 $<sup>^2</sup>$  Temperature influence of the shelter:  $\pm$  < 0.1 % r.h. at +10...+40 °C

 $<sup>^{3}</sup>$  Shelter inaccuracy: < 4 % r.h. dependant on v > 2 m/s and solar radiation

### 17 Disposal

LAMBRECHT meteo GmbH is listed and registered at the Stiftung Elektro-Altgeräte Register ear under:

WEEE-Reg.-Nr. DE 45445814

In the category of monitoring and control instruments, device type: "Monitoring and control instruments for exclusively commercial use".

### Within the EU

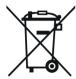

The device has to be disposed according to the European Directives 2002/96/EC and 2003/108/EC (Waste Electrical and Electronic Equipment). Do not dispose the old device in the household waste! For an environmentally friendly recycling and disposal of your old device, contact a certified disposal company for electronic waste.

#### Outside the EU

Please follow the regulations in your country regarding the appropriate disposal of waste electronic equipment.

 $\label{local-control} Copyright @ 2023 LAMBRECHT meteo GmbH. \ All rights reserved. \\ Information in this document subject to change without notice.$ 

u[sonic]WS7\_b-de.indd 50.23 Photo copyright: © Michael Bogner - Adobe stock

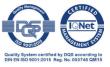